## SAP ABAP table TBKK65 {Settings for Cash Concentration}

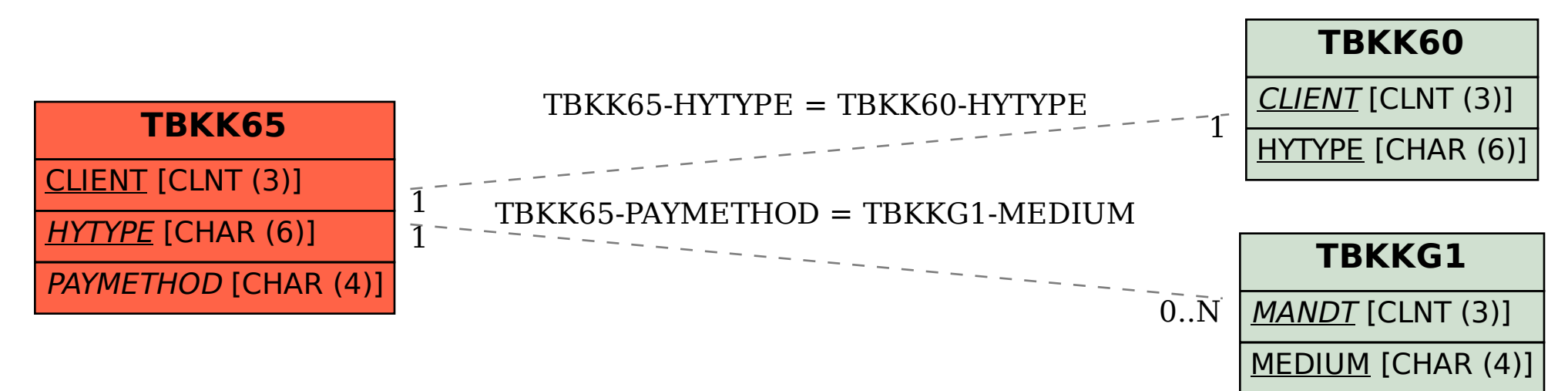